$<<$ AutoCAD

 $<<$ AutoCAD

, tushu007.com

- 13 ISBN 9787302334880
- 10 ISBN 7302334889

出版时间:2013-10-1

 $\mathcal{A}$ :  $\mathcal{A}$ 

PDF

#### http://www.tushu007.com

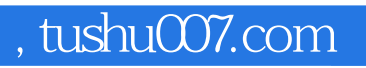

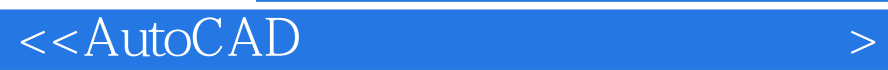

 $6$ 

 $\geq$ 

<<AutoCAD

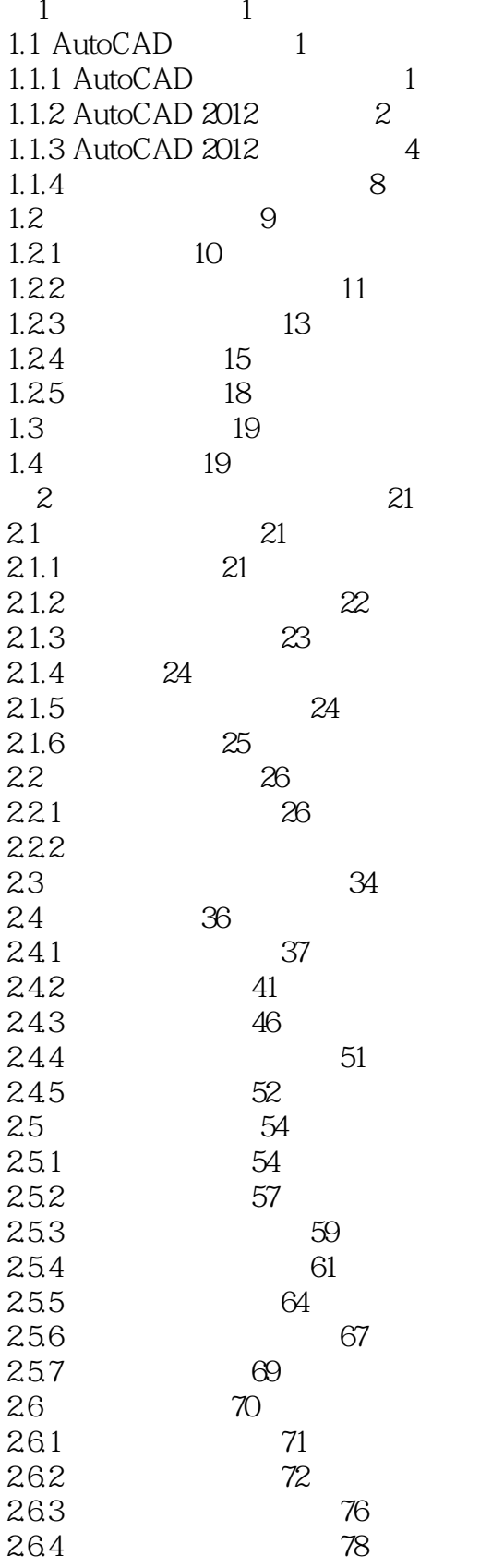

27

 $\left\vert \right\rangle$ 

 $<<$ AutoCAD

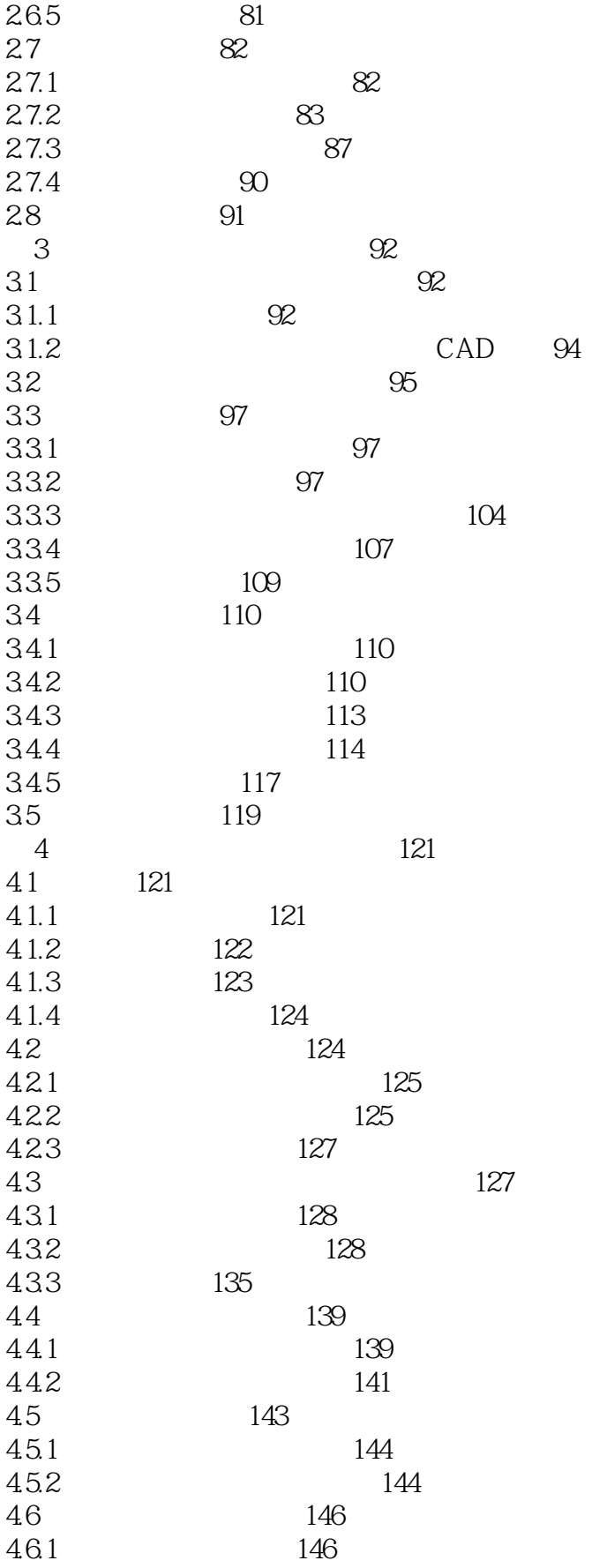

### $<<$ AutoCAD

 $\geq$ 

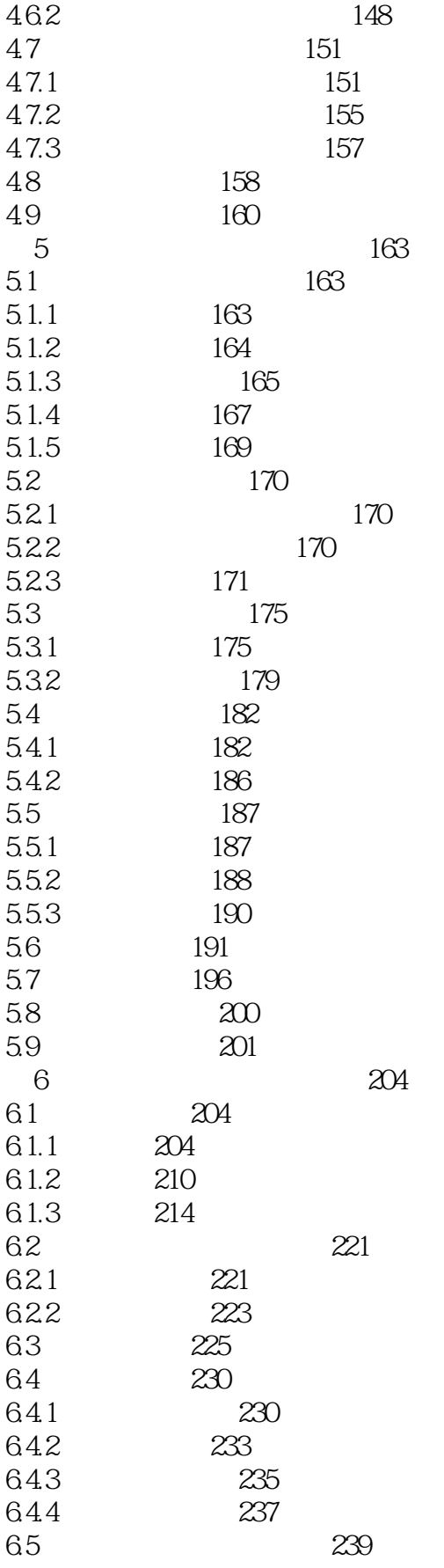

# $<<$ AutoCAD

6.5.1 239<br>6.5.2 242 652 242<br>653 245 653<br>66 6.6 249<br>6.7 250 250

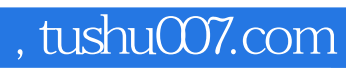

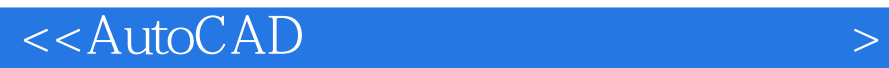

本站所提供下载的PDF图书仅提供预览和简介,请支持正版图书。

更多资源请访问:http://www.tushu007.com